## <<Android

书名:<<Android开发完全实战宝典>>

- 13 ISBN 9787111396079
- 10 ISBN 7111396073

出版时间:2012-10

页数:574

字数:916000

extended by PDF and the PDF

http://www.tushu007.com

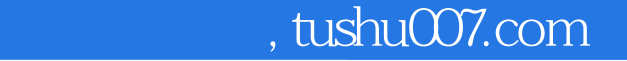

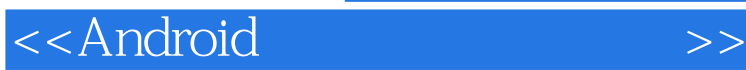

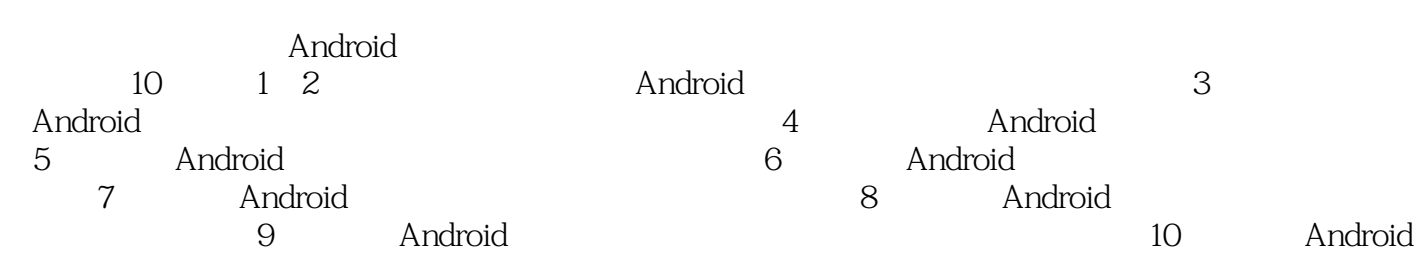

人,我们也许是一个年,我们的人,我们也可以作为为为为为<mark>Android,我们的对象是否认真的,而且,而且,而且,而且,而且,而且,而是,</mark>而是,而且,而且,而且,

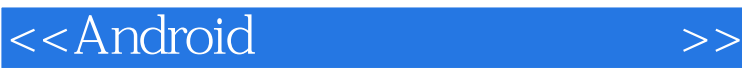

1 Android 1.1了解智能手机 1.1.1智能手机的定义 1 1 2 1.1.3主流智能手机系统 1 2 Android  $1 \t2 \t1$ 1 2 2 Android 1 3 Android 1 4 Android 1 4 1 Android 1 4 2 Android 1 5 Android  $1.5.1$  Android  $1\quad 5\quad 2$ 1 6 Android 1.6.1 Android 1.6.2 Android 2<sup>de</sup> Android 2 1 Android  $\begin{array}{ccc} 2 & 1 & 1 \\ 2 & 1 & 2 \end{array}$ 1 2 Android 2 2 Windows 2. 2. 1 JDK Eclipse Android SDK  $2.212$  Android SDKHome  $2\ 2\ 3$ <br> $2\ 2\ 4$ 2.2.4 AndroidAVD<br>2.3 2.3其他平台下的搭建  $2.3$  1 Linux  $2\ 3\ 2$ 2 4  $3$  $3\quad1$ 3 1 1 3 1 2 3 2 3 2 1  $\begin{array}{ccc} 3 & 2 & 2 \\ 3 & 3 \end{array}$  $\begin{array}{ccc} 3 & 3 \\ 3 & 3 \end{array}$  $\begin{array}{ccc} 3 & 3 & 1 \\ 3 & 3 & 2 \end{array}$  $\begin{array}{ccc} 3 & 3 & 2 \\ 3 & 4 \end{array}$ 3 4 TextView<br>3 4 1 4 1 3 4 2

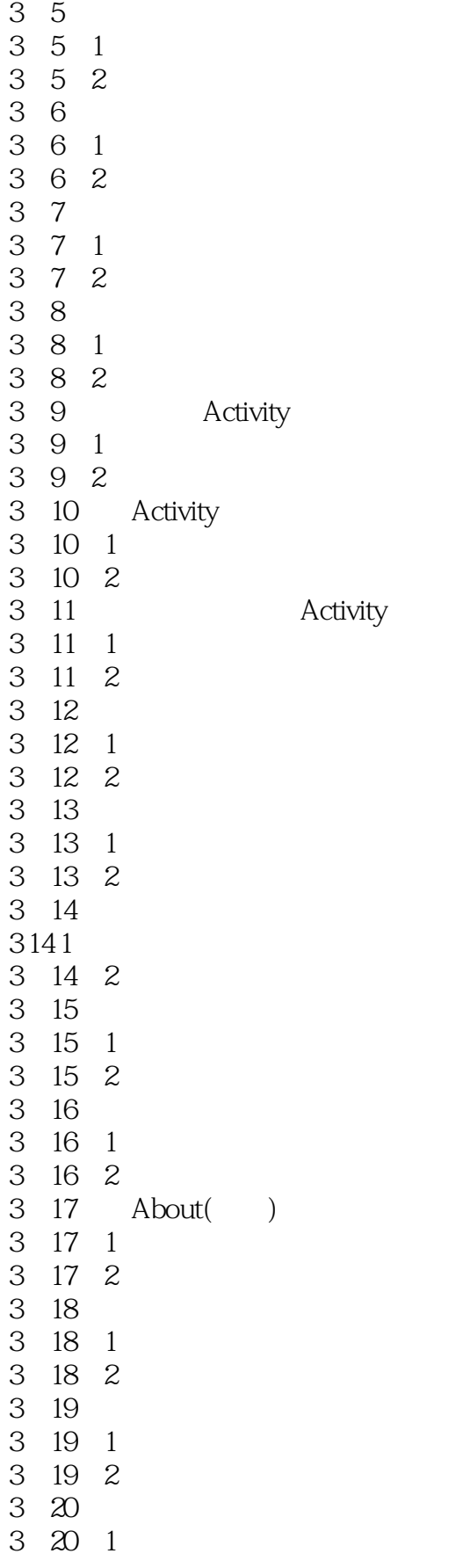

- 3.20.2
- 4 Android
- 4. 1 EditText setOnKeyListener
- 4 2
- 4.3 Toast
- 4.4 CheckBox
- 4.5单选按钮组实现选择处理
- 4 6 ImageView
- 4 7 Spinner
- 4 8 Gallery
- 4. 9 java io. File
- 4 10 ImageButton
- 4. 1l AutoCompleteTextView
- 4.12 AnalogClock
- 4. 13 DatePicker TimePicker
- 4. 14 ProgressBar Handler
- 4.15 ArrayAdapter
- 4 16 ListActivity
- 4 16 1 ListActivity
- 4 16 2 Listactivity
- 4 17 Matrix
- 4. 18 Bitmap Matrix
- 4 19 decodeFile
- $5$
- 5 1 TextView
- 5 1 1
- 5 1 2
- 5 2
- $521$
- 5 2 2
- 5 3
- 5 3 1
- 5 3 2
- 5 4 Email
- 5 4 1
- 5 4 2
- 5 5 5 5 1
- 5.5.2
- 5 6
- 5 6 1
- 5 6 2
- 5 7
- 5 7 1
- 5 7 2
- 5 8 ContentResolvet
- 5.8.1

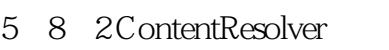

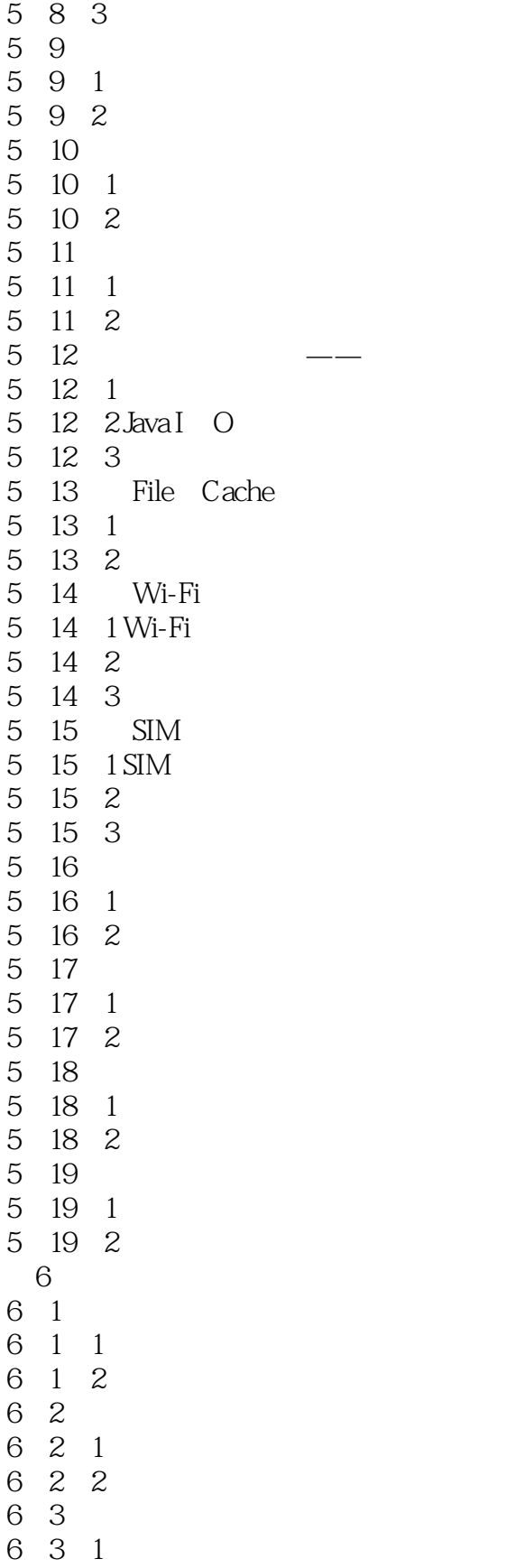

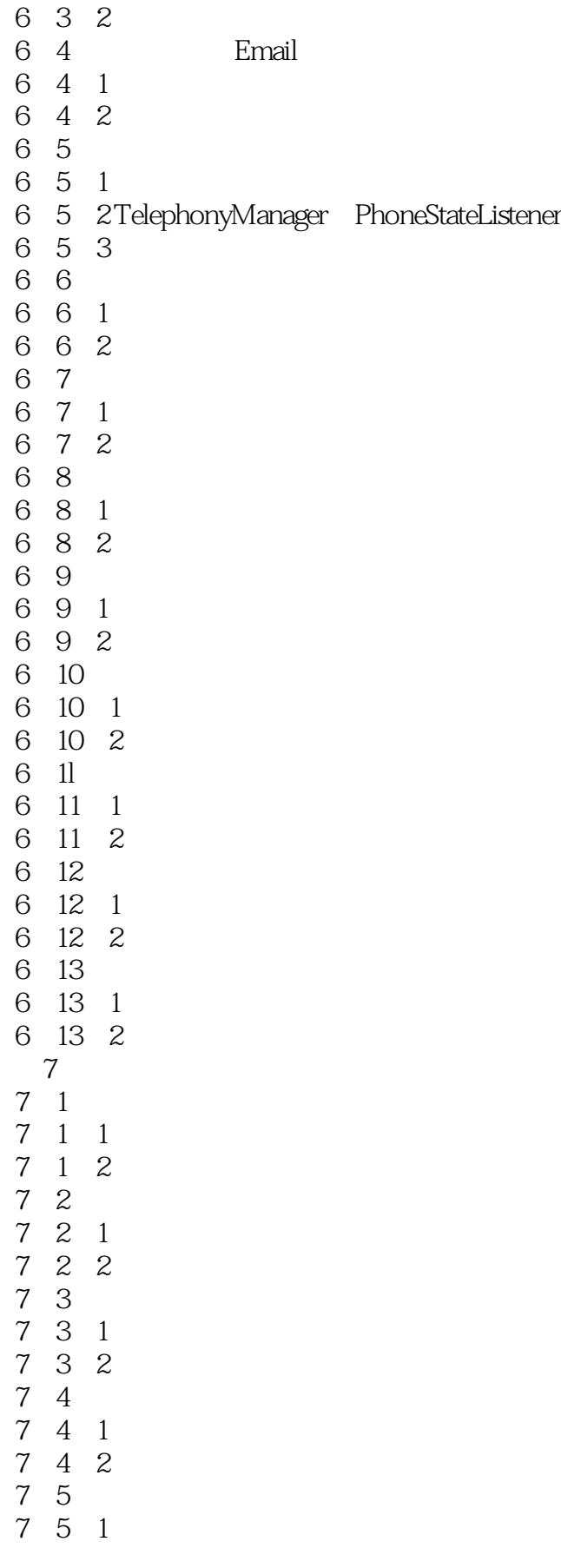

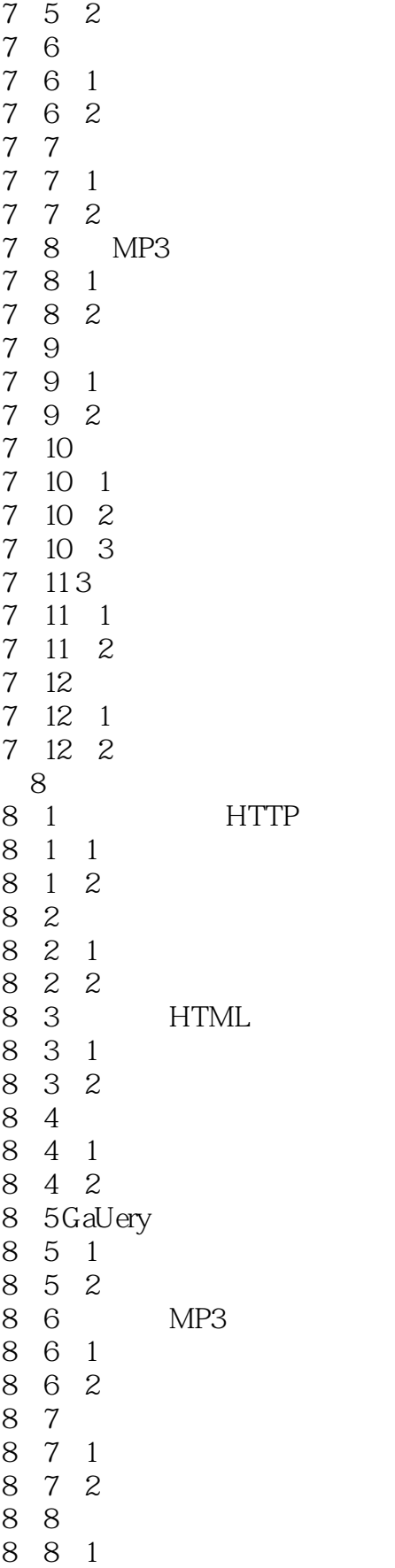

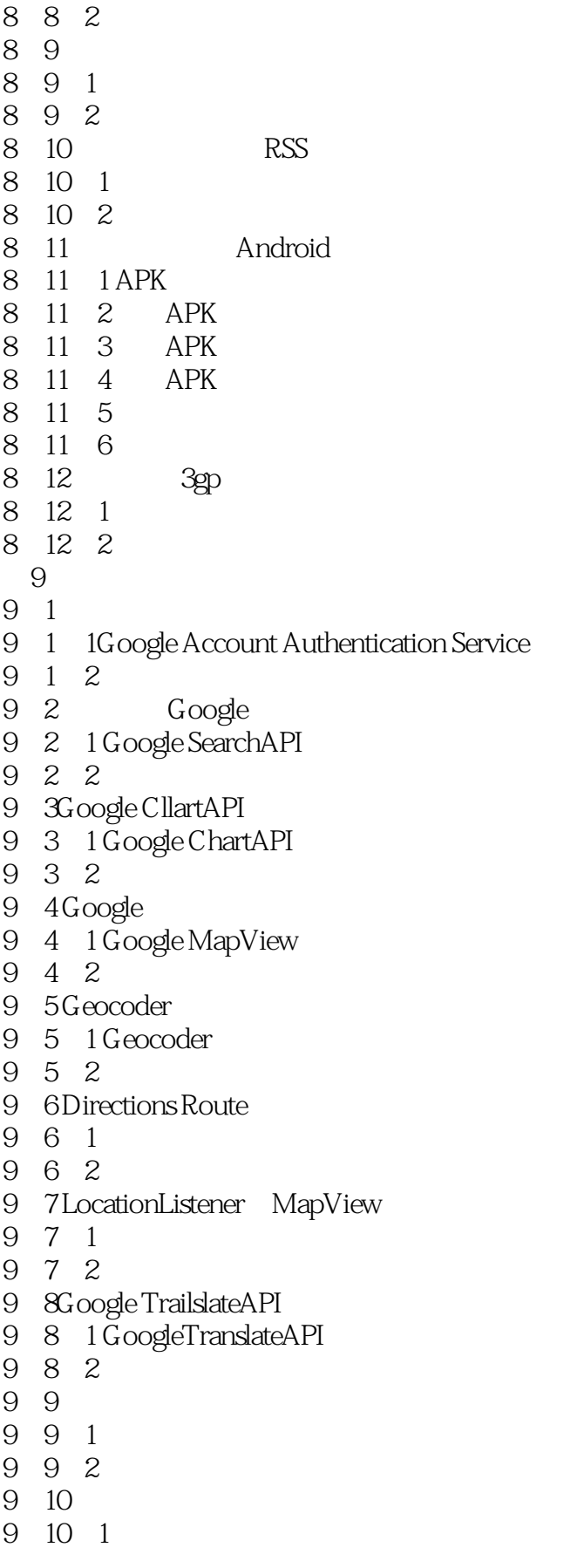

<<Android>>>

*Page 10*

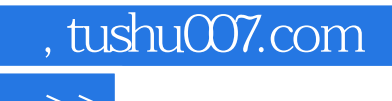

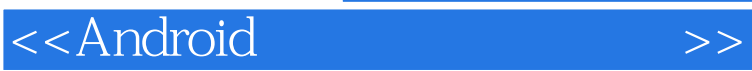

本站所提供下载的PDF图书仅提供预览和简介,请支持正版图书。

更多资源请访问:http://www.tushu007.com